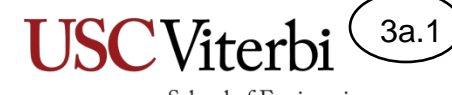

## Unit 3a – Nested Loop Tracing

Mark Redekopp

# Unit 3

- **Unit 1**: Scalar processing
	- aka IPO=Input-Process-Output Programs
- **Unit 2**: Linear (1D) Processing
- **Unit 3**: Multidimensional Processing
- **Unit 4**: Divide & Conquer (Functional Decomposition)

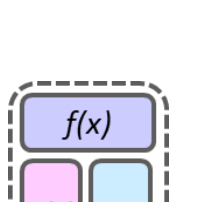

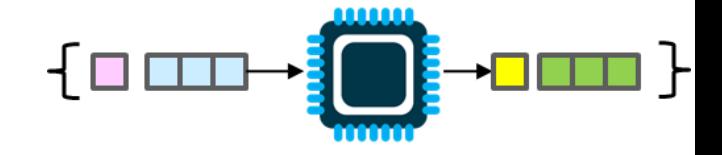

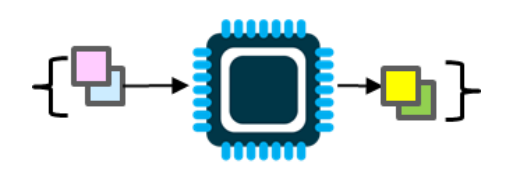

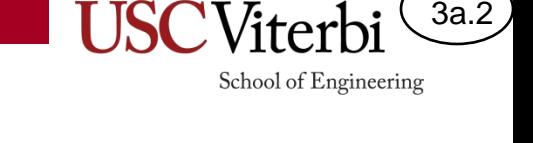

# Multidimensional Processing

- Most non-trivial programs require "multidimensional" processing.
- The distinguishing feature is the use of **NESTED** loops
	- Each nested loop represents one dimension
	- A representative example might be an outer loop to get multiple inputs and an inner loop to process each input
- We will likely still keep our general structure but repeat a subset in each nested loop:
	- Prompt
	- Input
	- **Process**
	- **Output**

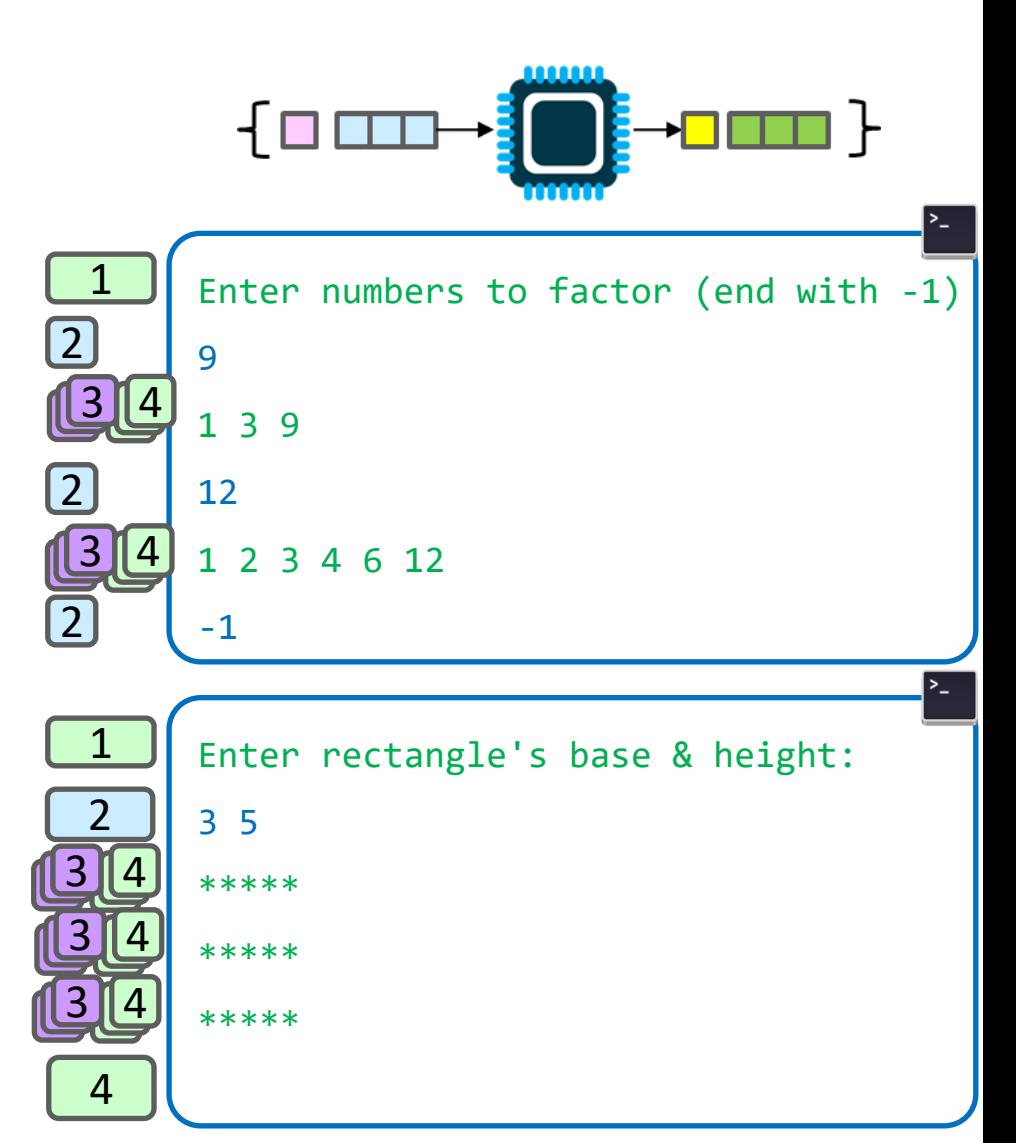

3a.3

School of Engineering

# Loops Inside Loops

3a.4

School of Engineering

- What kind of code can we put in the body of a loop?
- ANYTHING…even other loops

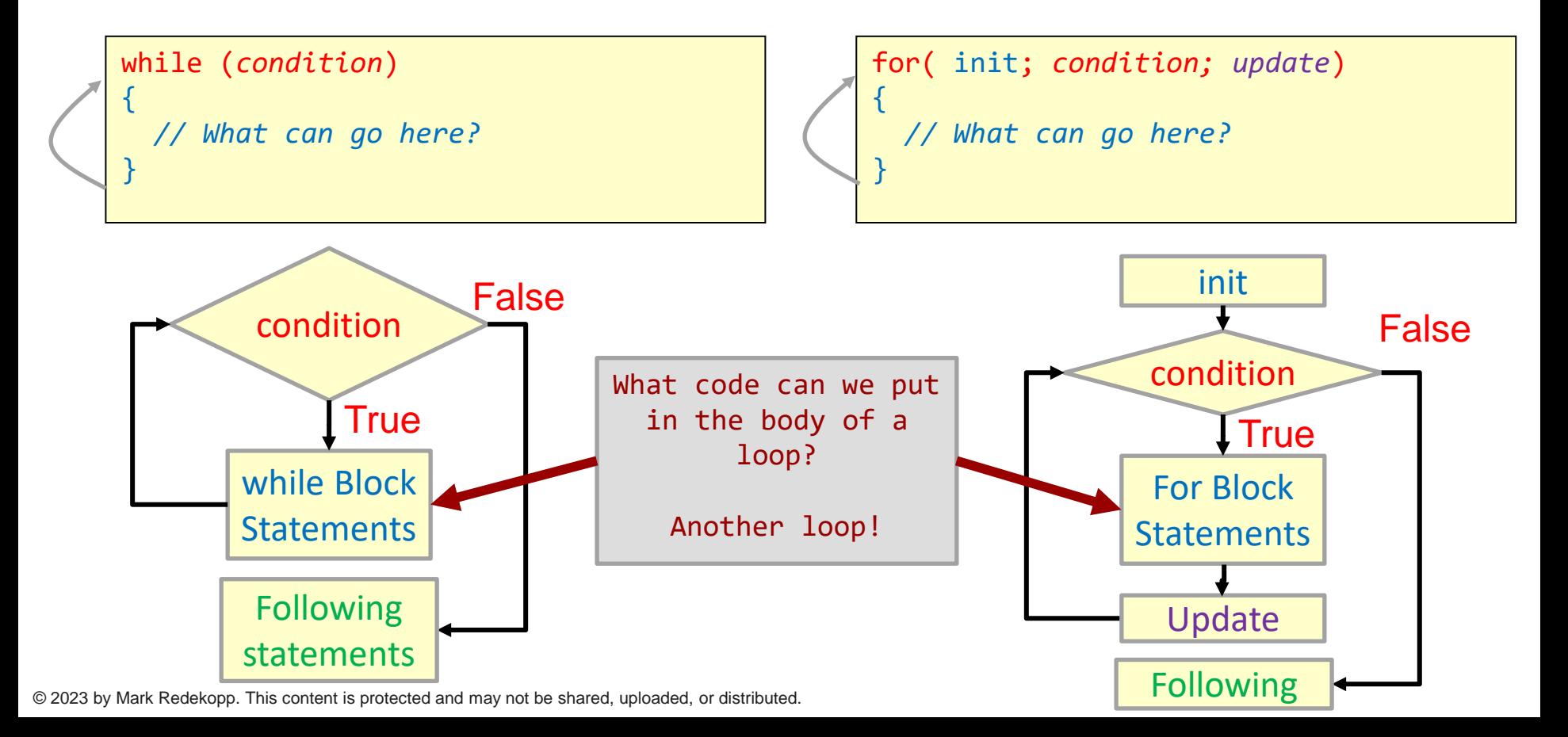

# Nested Loop Sequencing

3a.5

School of Engineering

**Key Idea**: The inner loop runs in its entirety for each iteration of the outer loop

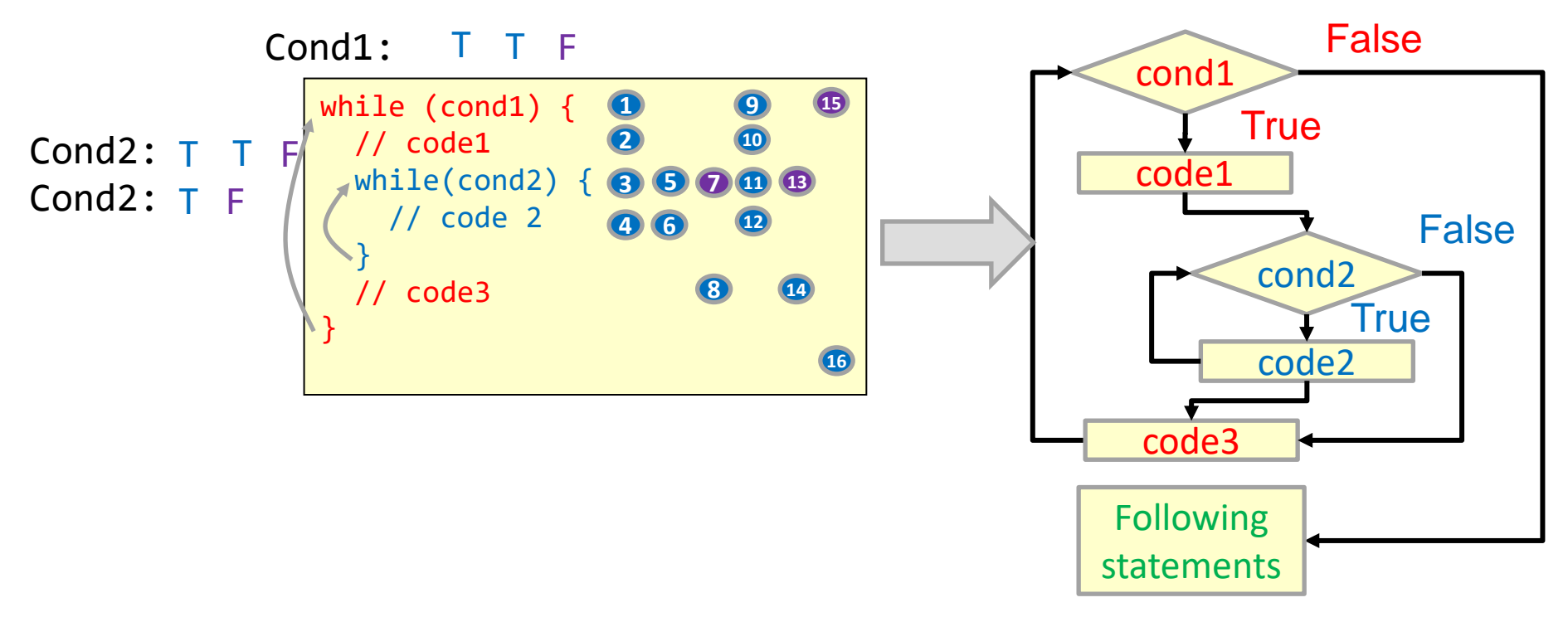

School of Engineering

# Nested Loops Example 1

- When you write loops consider what the body of each loop means in an abstract sense
	- The body of the outer loop represents 1 game (and we repeat that over and over)
	- The body of the inner loop represents 1 turn (and we repeat turn after turn)

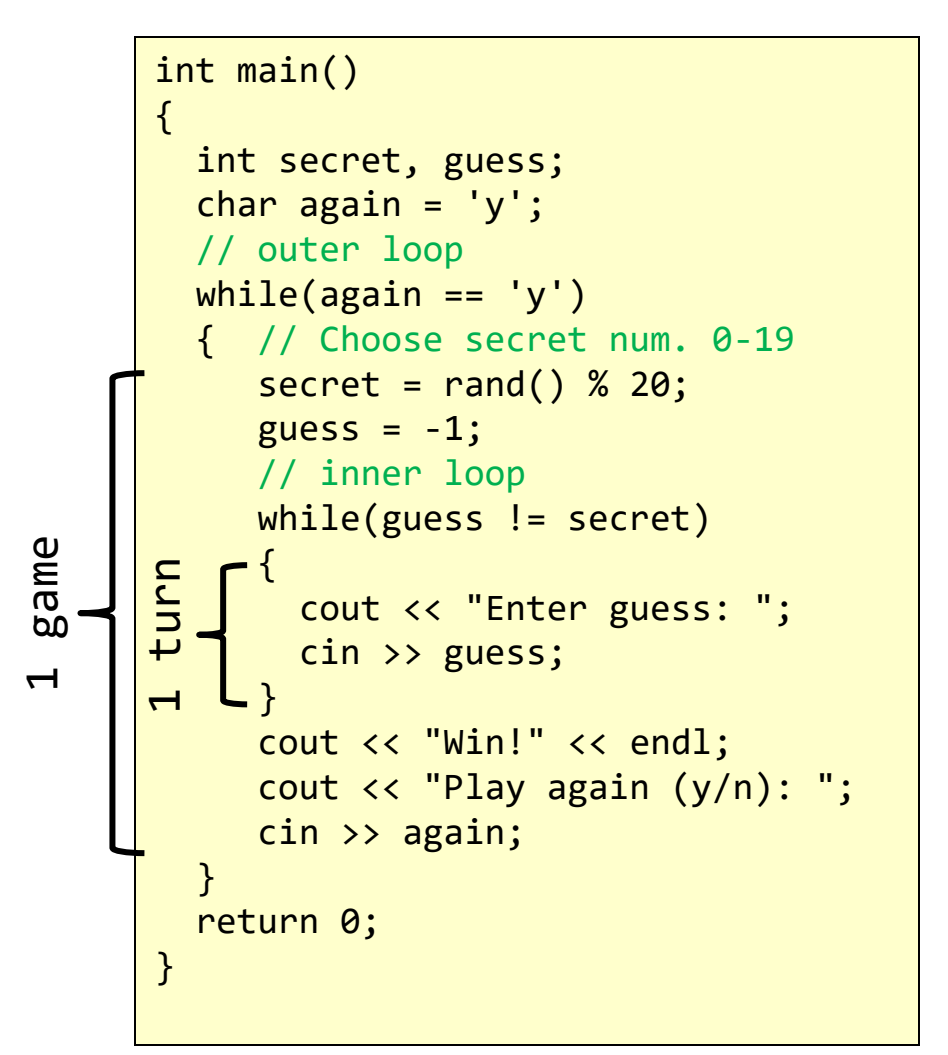

School of Engineering

# Nested Loops Example 2

- **Key idea**: Perform all iterations of the inner loop before starting the next iteration of the outer loop
	- Said another way: The inner loop executes completely for each single iteration of the outer loop
- Trace through the execution of this code and show what will be printed
- **Exercise**: rectangle

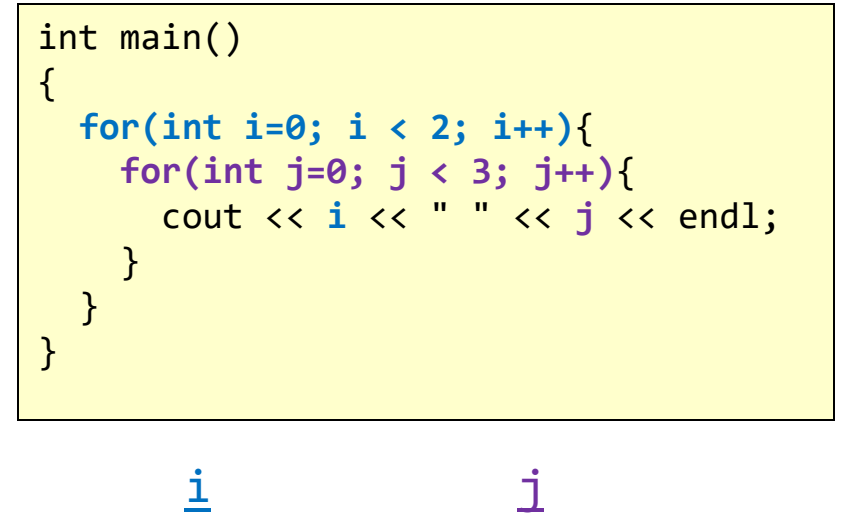

# Visualizing Nested Loops

- Nested loops often help us represent and process multi-dimensional data
	- 2 loops allow us to process data that corresponds to 2 dimension (i.e. rows/columns)
	- 3 loops allow us to process data that corresponds to 3 dimensions (i.e. rows/columns/planes)

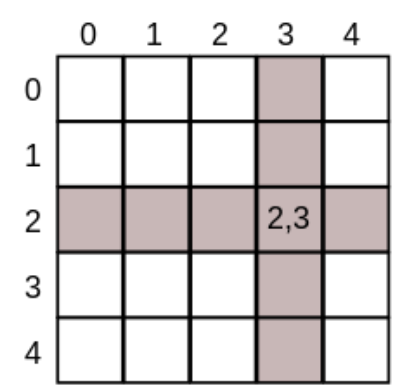

3a.8

School of Engineering

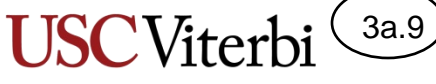

# Sequential vs. Nested Loops

- **Sequential loops** are run one after the other
	- Each loops runs to completion before the next starts
- **Nested loops** runs the inner loop to completion for each iteration of the outer loop

Program Output:

| 0 1 2 3<br>3 2 1 0 | // Sequential Loops |
|--------------------|---------------------|
|                    | // Nested Loops     |
|                    |                     |

© 2023 by Mark Redekopp. This content is protected and may not be shared, uploaded, or distributed.

```
int main()
{
  // Sequential Loops
  for(int i=0; i < 4; i++){
      cout << i << " ";
   }
   cout << endl;
  for(int k=3; k >= 0; k--){
     cout << k << " ":
   }
   cout << endl << endl;
   // Nested Loops
  for(int i=0; i < 4; i++){
      cout << i << " ";
     for(int k=3; k >= 0; k--){
        cout << k << " ":
 }
      cout << endl;
 }
   return 0;
}
```
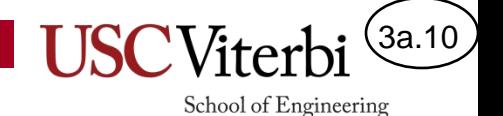

#### break Statement with Nested Loops

- break will only exit the innermost loop, not all the nested loops.
- This can be exactly what you want in some cases
- In other cases, you may want to break out of all loops, but realize a single 'break' statement cannot do that.
	- Instead, must change a variable so that the outer loop condition will fail

```
int main() {
  char again = 'y;
  while(again == 'y')\mathbf{f} /* Give the user 10 turns 
          but stop if guess right */
    int i, guess, secretNum = /*..*/for(i=0; i < 10; i++)
\overline{\mathcal{L}} cin >> guess;
       if(guess == secretNum) break;
\begin{pmatrix} 1 & 1 \\ 1 & 1 \end{pmatrix}\setminusif( i == 10 ) cout << "You lose!" << endl;
     else 
        cout << "You win!" << endl;
     cin >> again;
 }
   return 0;
}
```
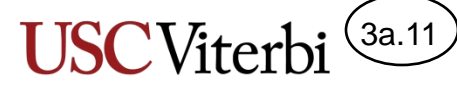

## Nested Loops Example 3

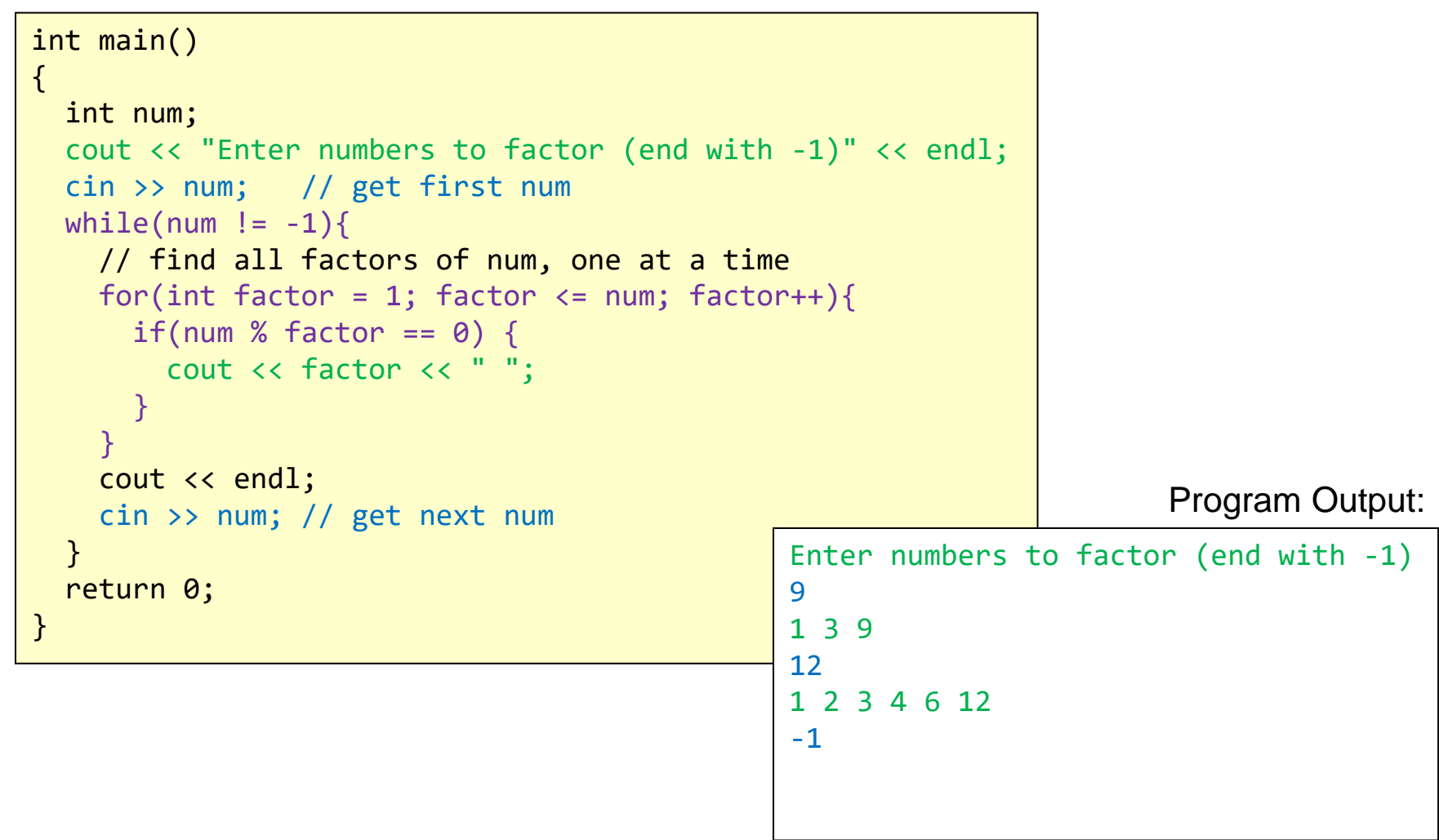

School of Engineering

## Nested Loops Example 4

• Trace through the execution of this code and show what will be printed if the user types in: 8 4 7 6

```
int main()
\mathbf{A}int x = 0;
  \sin \gg x;while(x\%2 == 0){
    for(int i=x; i >= 0; i -= 2){
       cout << i << " ";
 }
     cout << endl;
    \sin \gg x;
   }
   cout << "Done" << endl;
   return 0;
}
```
#### Program Output:

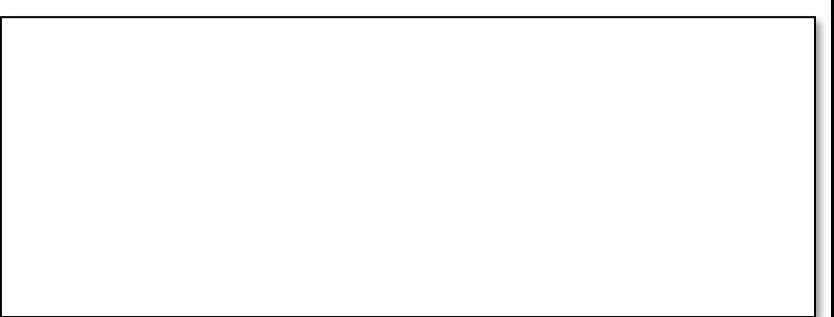

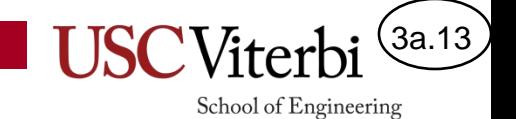

## **SOLUTIONS**

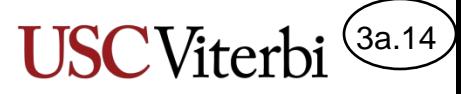

# Nested Loops Example 2

• Trace through the execution of this code and show what will be printed

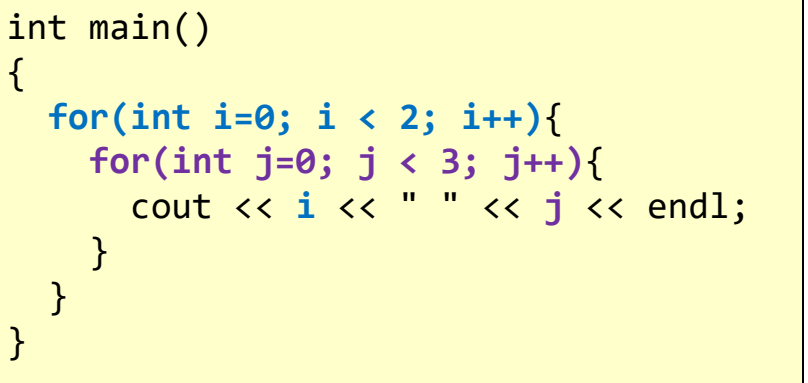

j 0

1

2

0

1

2

i

0

1

Program Output:

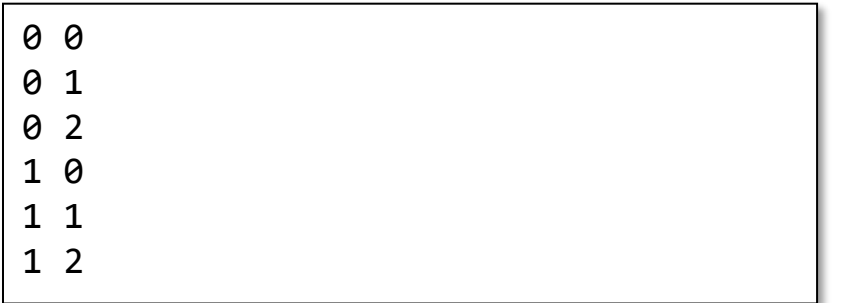

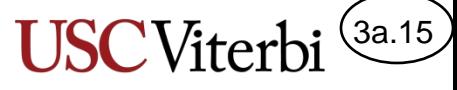

## Nested vs. Sequential Loops

}

- **Sequential loops** are run one after the other
	- Each loops runs to completion before the next starts
- **Nested loops** runs the inner loop to completion for each iteration of the outer loop

Program Output:

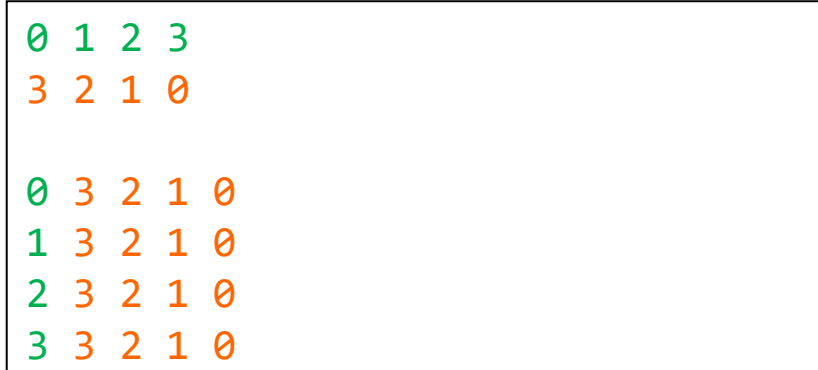

```
int main()
{
   // Sequential Loops
  for(int i=0; i < 4; i++){
      cout << i << " ";
   }
   cout << endl;
  for(int k=3; k >= 0; k--){
     cout << k << " ":
   }
   cout << endl << endl;
   // Nested Loops
  for(int i=0; i < 4; i++){
      cout << i << " ";
     for(int k=3; k >= 0; k--){
        cout << k << " ":
 }
      cout << endl;
 }
   return 0;
```
School of Engineering

## Nested Loops Example 4

• Trace through the execution of this code and show what will be printed if the user types in: 8 4 7 6

```
int main()
\mathbf{A}int x = 0;
  \sin \gg x;while(x\%2 == 0)for(int i=x; i >= 0; i -= 2){
       cout << i << " ";
 }
     cout << endl;
    \sin \gg x;
   }
   cout << "Done" << endl;
   return 0;
}
```
#### Program Output:

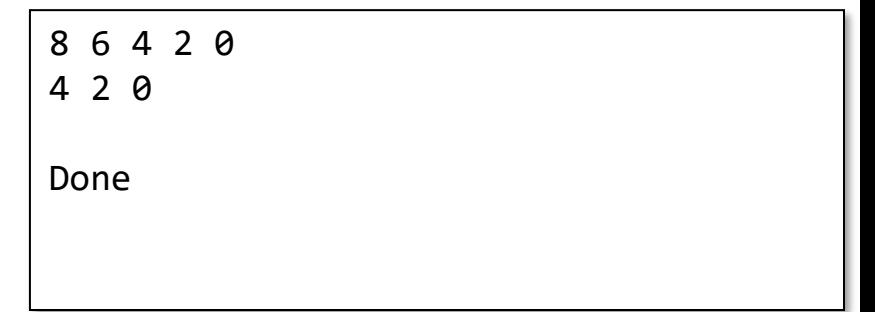